<< PageMaker 6.5C >>

, tushu007.com

- << PageMaker 6.5C >>
- 13 ISBN 9787801729477
- 10 ISBN 7801729471

出版时间:2007-10

页数:256

PDF

更多资源请访问:http://www.tushu007.com

## , tushu007.com << PageMaker 6.5C >>

## PageMaker 6.5C 9

 $\frac{4}{\sqrt{3}}$ 

PageMaker 6.5C

PageMaker

 $156$ 

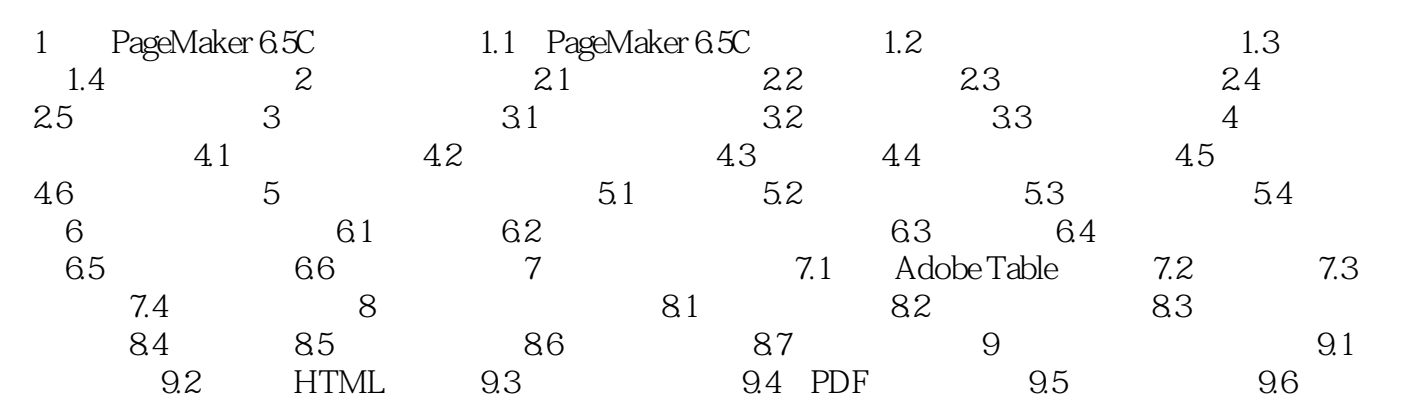

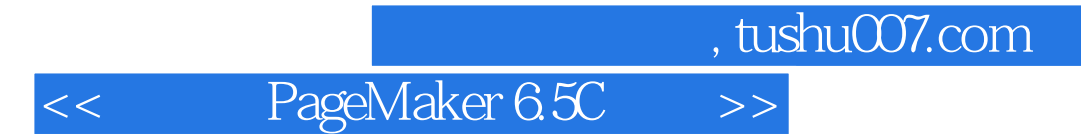

本站所提供下载的PDF图书仅提供预览和简介,请支持正版图书。

更多资源请访问:http://www.tushu007.com